# **WarMUX**

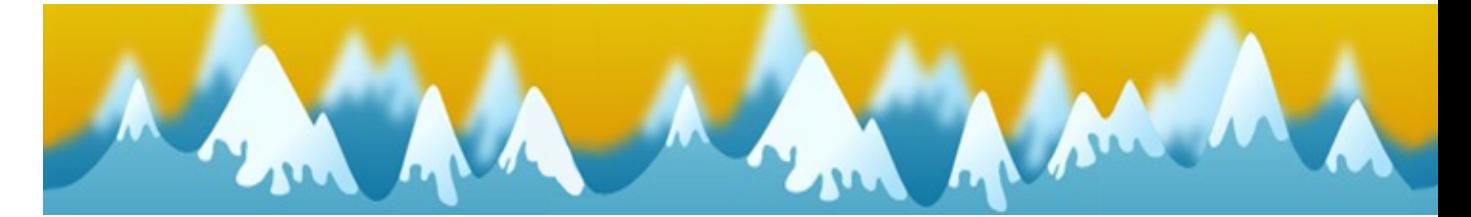

- [Présentation](#page-0-0)
	- ♦ [Les équipes](#page-1-0)
	- ♦ [Les armes](#page-1-1)
	- ♦ [Les objets utiles](#page-2-0)
	- ♦ [Les commandes](#page-2-1)
- [Vidéo](#page-2-2)
- [Installation](#page-2-3)
- [En bref](#page-3-0)
- [Liens](#page-3-1)
- [Portfolio](#page-3-2)

<span id="page-0-0"></span>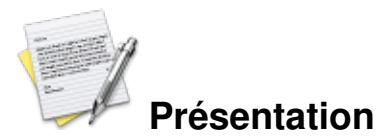

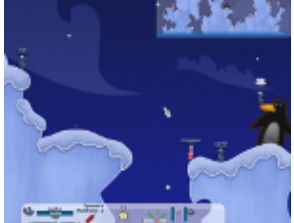

 Warmux est un clone libre de Worms ! Le jeu est en développement, mais vous pouvez déjà y jouer avec de nombreuses armes (dynamite, bazooka automatique, batte de baseball, téléportation, etc.).

Le jeu se joue à deux joueurs ou via le net mais l'ajout d'un mode solo est prévu à long terme. Vous n'allez pas être dépaysé de Worms, on y retrouve par exemple, les caisses qui vous donnent des bonus. Faites s'affronter les mascottes de vos logiciels libres favoris dans l'arène de Warmux. Ã? grands coups de dynamite, grenades, batte de baseball et autres bazookas,... exterminez votre adversaire dans un décor toon 2D destructible et une ambiance bon enfant.

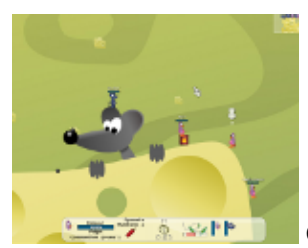

Chaque joueur (2 minimum, sur un même PC) commande l'équipe de son choix

(manchot, gnou, firefox, ...) et doit détruire celle de son adversaire à l'aide d'armes plus ou moins conventionnelles. Il y a de nombreux terrains disponibles (dans différents styles), ainsi que de divers avatars (poulpe, alien, hypocampe, etc.) !

Bien qu'un minimum de stratégie vous sera nécessaire pour vaincre, Warmux est avant tout un jeu de « massacre convivial » où, tour à tour, un membre de chaque équipe tente de faire un maximum de dégâts dans les rangs adverses.

Une trentaine de cartes disponibles, 16 types de personnage différents, et 25 armes à choisir.

### <span id="page-1-0"></span>**Les équipes**

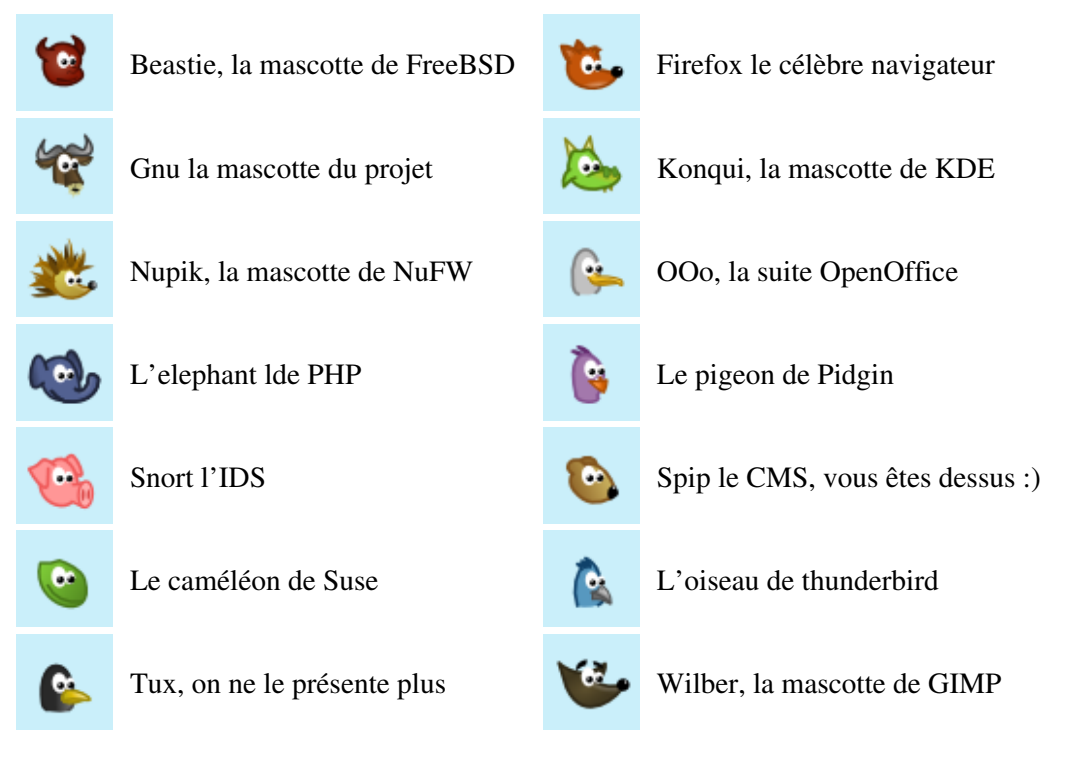

### <span id="page-1-1"></span>**Les armes**

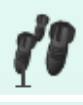

Appelle le support aérien

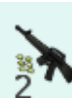

Un fusil d'assaut AK47 Mine

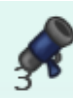

Bazooka bleu Super grenade

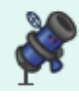

Bazooka avec missile téléguidé Grenade Disco

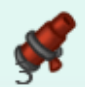

Bazooka rouge Dynamite

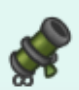

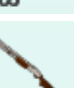

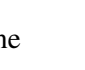

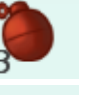

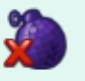

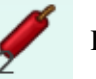

Bazooka vert Ballon de rugby explosif rebondissant

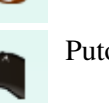

Carabine Putois

Jeuxlinux - Le site des jeux pour linux - WarMUX 2/5

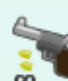

Revolver Enclume

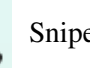

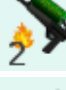

Lance-flammes Kamikaze

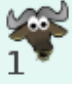

Lâcher un Gnou explosif dans le décor Torgnole

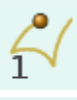

Balle rebondissante explosive La batte, un grand classique

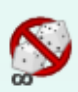

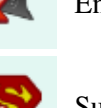

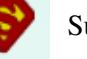

Sniper Superman Superman

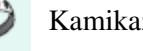

Passer son tour **Administre un virus à l'adversaire** 

# <span id="page-2-0"></span>**Les objets utiles**

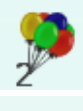

ballons, vous sert de parachute  $\overline{a}$  le chalumeau

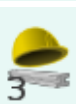

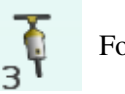

Foreuse Grappin

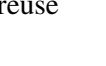

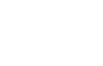

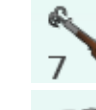

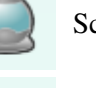

Construction de structure dans le décor  $\Box$  Scaphandre

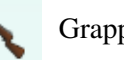

Téléporteur rélévoir d'autres de la Rocketeer ! vous projette dans les airs

## <span id="page-2-1"></span>**Les commandes**

Contrôles clavier/souris pour jouer à Warmux.

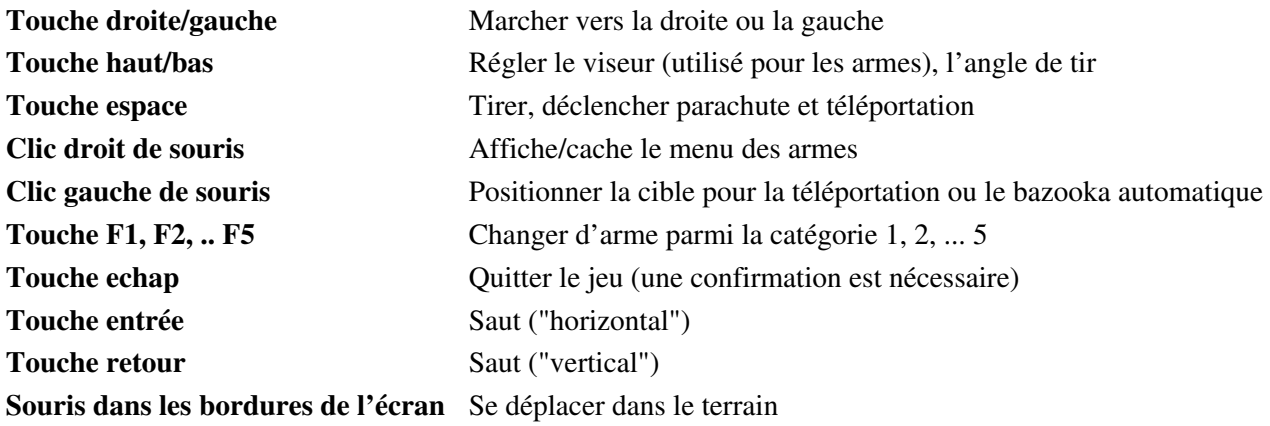

### <span id="page-2-3"></span><span id="page-2-2"></span>**Vidéo**

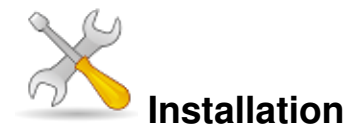

Un problème à l'installation ou à l'utilisation de ce logiciel ? [Consultez notre Faq !](http://www.jeuxlinux.fr/a58-FAQ_:_probleme_a_linstallation_ou_au_lancement_dun_jeu.html)

Ce jeu est présent sur les dépôts de [Djl.](http://djl-linux.org/index.php)

Très simple à installer pour les distributions courantes :

(Dapper, Hardy, Intrepid, Jaunty, Karmic, Lucid : dépôts Universe) :

**Ubuntu :**# apt-get install wormux (Etch, Lenny, Squeeze, Sid) :

<u>(</u>င **Debian :**# apt-get install wormux

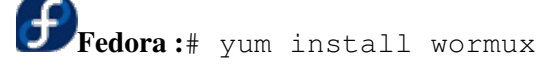

**Mandriva :**urpmi wormux

**Frugalware :**# pacman-g2 -S wormux

Ou sinon choisir en fonction de votre distribution sur cette [page](http://www.wormux.org/phpboost/download/download.php).

<span id="page-3-0"></span>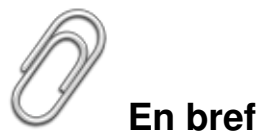

- Développeur : Warmux team
- Genre : Stratégie / action
- Langue : Multilangues
- Mode de jeu : Solo et multi-joueurs
- **Licence : GPL**

#### <span id="page-3-1"></span>**Liens**

- [Site officiel](http://www.wormux.org)
- [Salon Jabber francophone](http://www.jeuxlinux.fr:80/xmpp:wormux-fr@chat.jabberfr.org?join)

#### <span id="page-3-2"></span>**Portfolio**

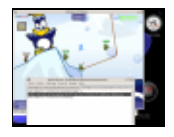

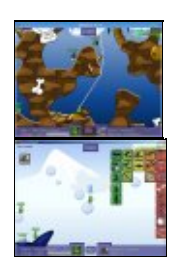

Article sous [GNU Free Documentation licence](http://www.gnu.org/licenses/fdl.html) - Jeuvinux.net